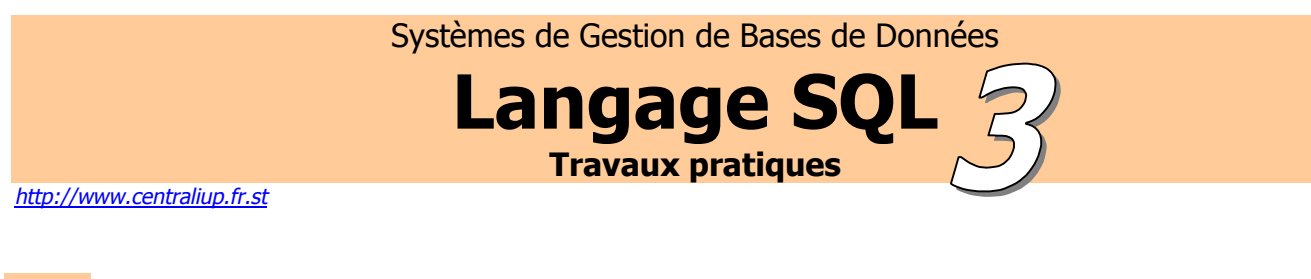

1. Donner le total des salaires et des commissions des vendeurs.

```
SELECT Sum(sal), Sum(comm) FROM scott.emp
WHERE job='SALESMAN';
```

```
 SUM(SAL) SUM(COMM) 
---------- ---------- 
      5600 2200
```
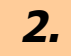

2. Donner l'écart maximal de salaires dans l'entreprise.

```
SELECT Max(sal)-Min(sal) FROM scott.emp; 
MAX(SAL)-MIN(SAL) 
-----------------
```

```
 4200
```
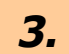

3. Donner le nombre d'employés susceptibles de recevoir une commission.

```
SELECT Count(ename) FROM scott.emp 
WHERE comm>=0;
COUNT(ENAME)
```
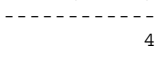

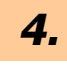

4. Donner la liste des employés avec leur salaire qui gagnent le plus d'argent.

```
SELECT ename, sal FROM scott.emp 
WHERE sal>=(SELECT Max(sal) FROM scott.emp);
```

```
ENAME SAL
---------- ---------- 
KING 5000
```
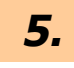

**5.** Donner les salaires moyens par départements.

SELECT deptno, AVG(sal) FROM scott.emp GROUP BY deptno;

```
 DEPTNO AVG(SAL) 
---------- ---------- 
       10 2916.66667 
        20 2175 
        30 1566.66667
```
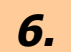

**6.** Donner le nombre d'employés ainsi que leur salaire moyen annuel, pour chaque job de chaque département.

```
SELECT deptno, job, 12*AVG(sal) FROM scott.emp 
GROUP BY deptno, job;
```
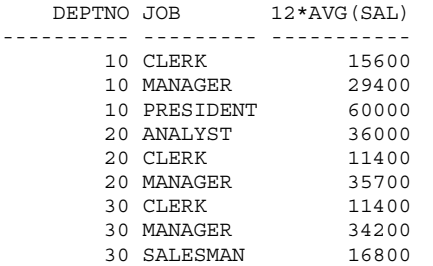

9 rows selected.

**7.** Donner la liste des départements ayant au moins deux clercs.

```
SELECT deptno, count(job) FROM scott.emp 
WHERE job='CLERK' 
GROUP BY deptno 
HAVING count(job) >= 2;
```

```
 DEPTNO COUNT(JOB) 
---------- ---------- 
 20 2
```
8. Donner la liste des jobs ayant un salaire moyen supérieur à celui des managers.

```
SELECT job, AVG(sal) FROM scott.emp 
GROUP BY job 
HAVING AVG(sal)>(SELECT AVG(sal) FROM scott.emp WHERE job='MANAGER');
```
JOB AVG(SAL) --------- ---------- ANALYST 3000 PRESIDENT 5000

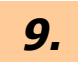

**9.** Donner la liste des salaires annuels des employés du département 30 ; le titre de la colonne doit être « Salaire annuel ».

```
SELECT 12*sal "Salaire annuel" FROM scott.emp 
WHERE deptno=30 
ORDER BY sal DESC;
```
6 rows selected.

```
10. Donner l'ensemble des employés directement ou indirectement sous les ordres 
10. de Jones.
SELECT RPAD(LPAD(' ',2*(LEVEL-1)) || ename,20) "Hierarchie" FROM scott.emp 
START WITH ename='JONES' 
CONNECT BY PRIOR empno=mgr; 
Hierarchie 
         -------------------- 
JONES 
  SCOTT 
    ADAMS 
   FORD 
    SMITH 
     11. Donner tous les employés au-dessus de Smith dans l'organigramme de la 
11. société.
SELECT RPAD(LPAD(' ',2*(4-LEVEL)) || ename,20) "Hierarchie" FROM scott.emp 
START WITH ename='SMITH' 
CONNECT BY PRIOR mgr=empno; 
Hierarchie 
            -------------------- 
     SMITH
    FORD 
  JONES 
KING 
      12. Donner l'ensemble des employés travaillant pour Jones, sauf Scott et les 
12. Pour les pouvoirs de pour lui.
SELECT RPAD(LPAD(' ',2*(LEVEL-1)) || ename,20) "Hierarchie" FROM scott.emp
WHERE ename!=ALL(SELECT ename FROM scott.emp 
               START WITH ename='SCOTT' 
               CONNECT BY PRIOR empno=mgr) 
START WITH ename='JONES' 
CONNECT BY PRIOR empno=mgr; 
Hierarchie 
-------------------- 
JONES 
   FORD 
    SMITH 
13. Donner l'ensemble des employés travaillant pour Jones, sauf Scott (et c'est tout).
SELECT RPAD(LPAD(' ',2*(LEVEL-1)) || ename,20) "Hierarchie" FROM scott.emp 
WHERE ename!='SCOTT' 
START WITH ename='JONES' 
CONNECT BY PRIOR empno=mgr;
```
-------------------- JONES ADAMS FORD SMITH

Hierarchie

```
14. Quel est le grade où il y a le plus de personnes du même département ?
SELECT grade FROM scott.emp, scott.salgrade 
WHERE scott.emp.sal BETWEEN scott.salgrade.losal AND scott.salgrade.hisal 
GROUP BY grade, deptno 
HAVING count(ename)>=(SELECT max(count(ename)) FROM scott.emp, scott.salgrade 
WHERE scott.emp.sal BETWEEN scott.salgrade.losal AND scott.salgrade.hisal 
GROUP BY grade, deptno); 
     GRADE 
---------- 
 4 
15. Créer les tables suivantes : Avion, Pilote et Vol. 
CREATE TABLE Avion 
( 
       numav NUMBER (4,0) NOT NULL, 
       nomav VARCHAR2(10) NOT NULL, 
       capav NUMBER(4,0), 
       locav VARCHAR2(20) NOT NULL, 
       CONSTRAINT pkavion PRIMARY KEY(numav), 
       CONSTRAINT nombrecapav CHECK (capav BETWEEN 2 AND 500) 
); 
Table created. 
CREATE TABLE Pilote 
( 
       numpil NUMBER (4,0) NOT NULL, 
       nompil VARCHAR2(10) NOT NULL, 
       adrpil VARCHAR2(20) NOT NULL, 
       CONSTRAINT pkpilote PRIMARY KEY(numpil), 
       CONSTRAINT nompiluniq UNIQUE(NOMPIL) 
); 
Table created. 
CREATE TABLE Vol 
( numvol NUMBER (4,0) NOT NULL, 
       numpil NUMBER (4,0), 
       numav NUMBER (4,0), 
       vd VARCHAR2(20) NOT NULL, 
       va VARCHAR2(20) NOT NULL, 
       hd NUMBER(4,2), 
       ha NUMBER(4,2), 
       CONSTRAINT pkvol PRIMARY KEY(numvol), 
       CONSTRAINT dom_heur_dep CHECK (hd BETWEEN 00.00 AND 23.59), 
       CONSTRAINT dom_heur_arr CHECK (ha BETWEEN 00.00 AND 23.59) 
);
```
Table created.